## RECUPERO INSUFFICIENZE E PAI

IIS PIAGET DIAZ a.s. 20/21

I docenti riporteranno la valutazione sul registro elettronico indicando nel COMMENTO PUBBLICO la dicitura: "valutazione recupero in itinere insufficienza 1 quadrimestre"

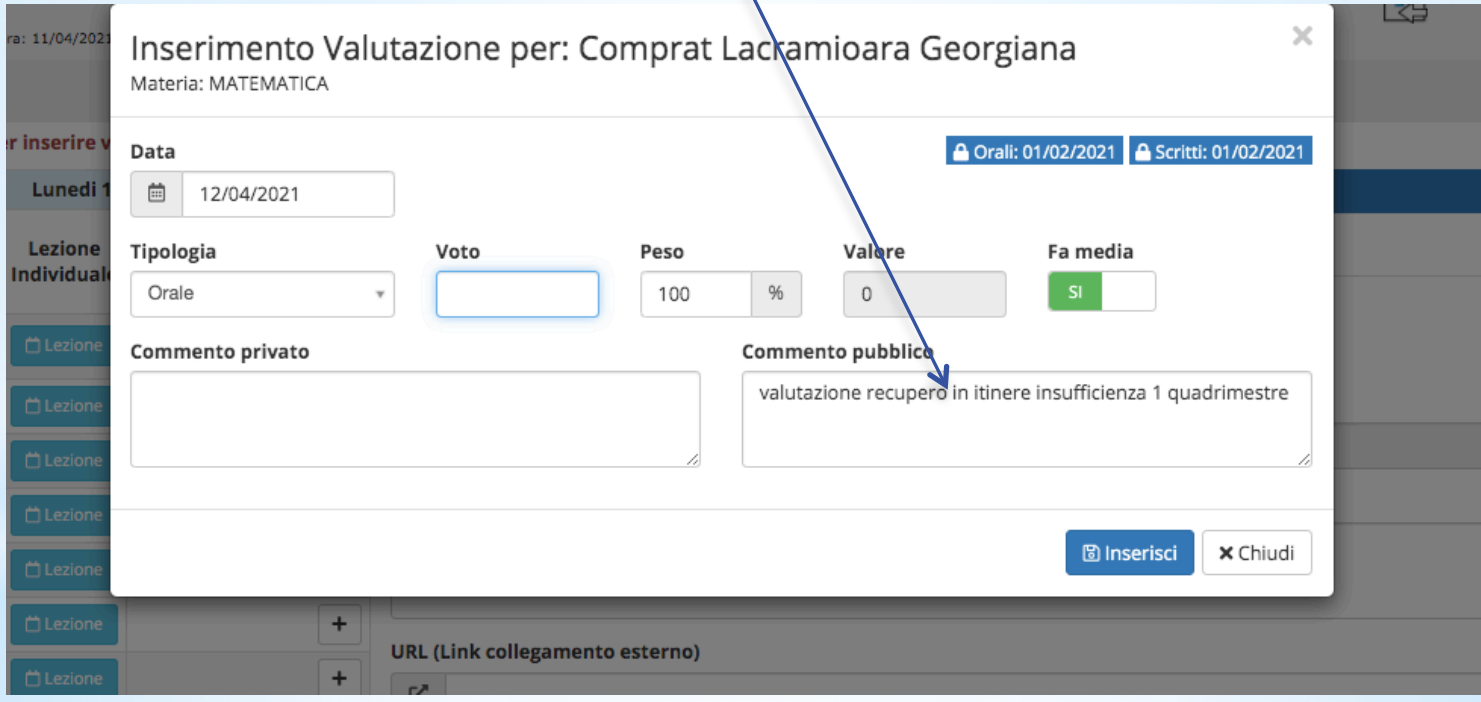

I docenti aggiorneranno l'esito della verifica RECUPERATA/NON RECUPERATA nella scheda RECUPERO CARENZE del Registro Elettronico relativamente al 1^ quadrimestre.

**SCEGLIERE** PRIMO **QUADRIMESTRE** 

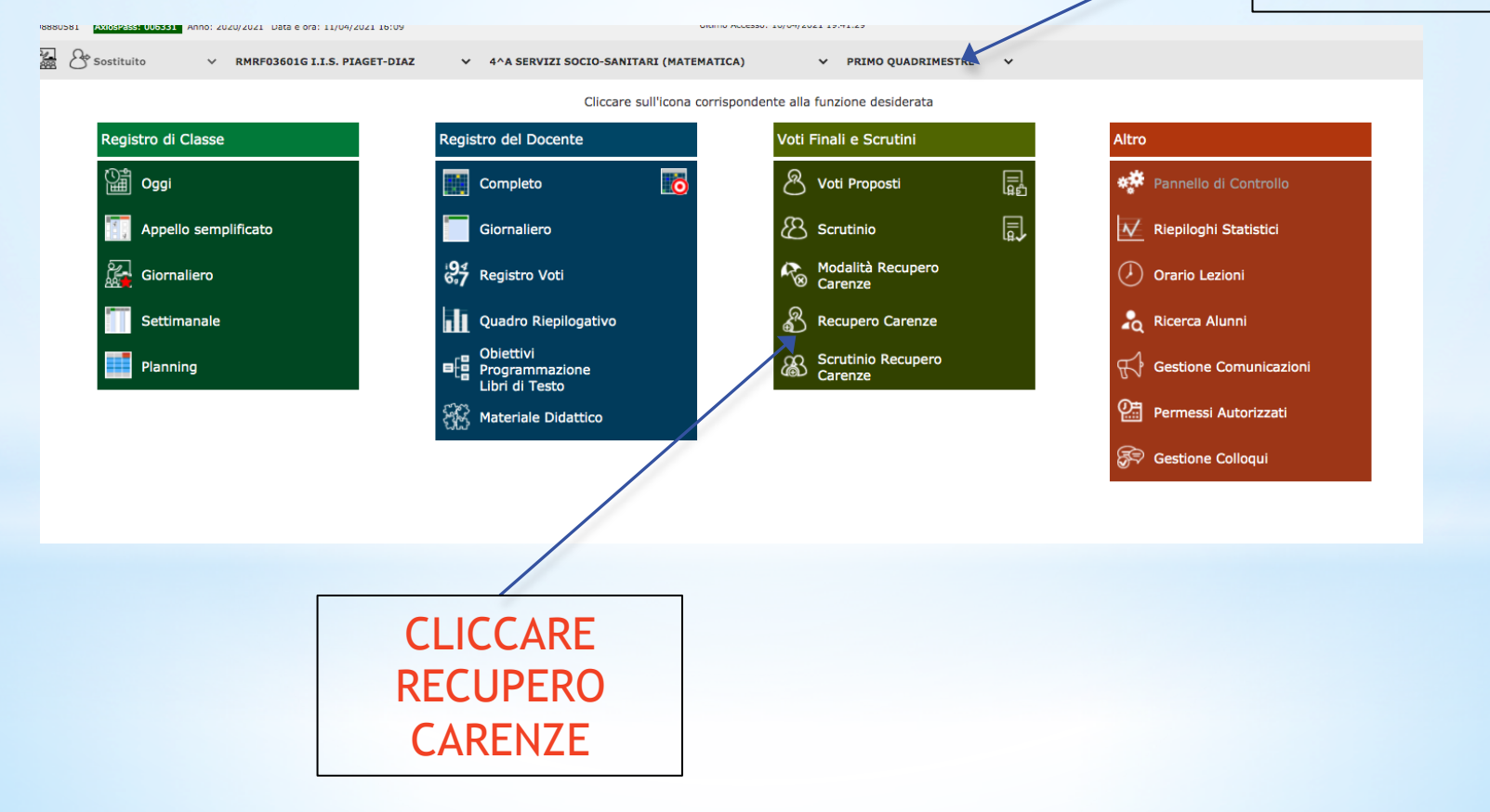

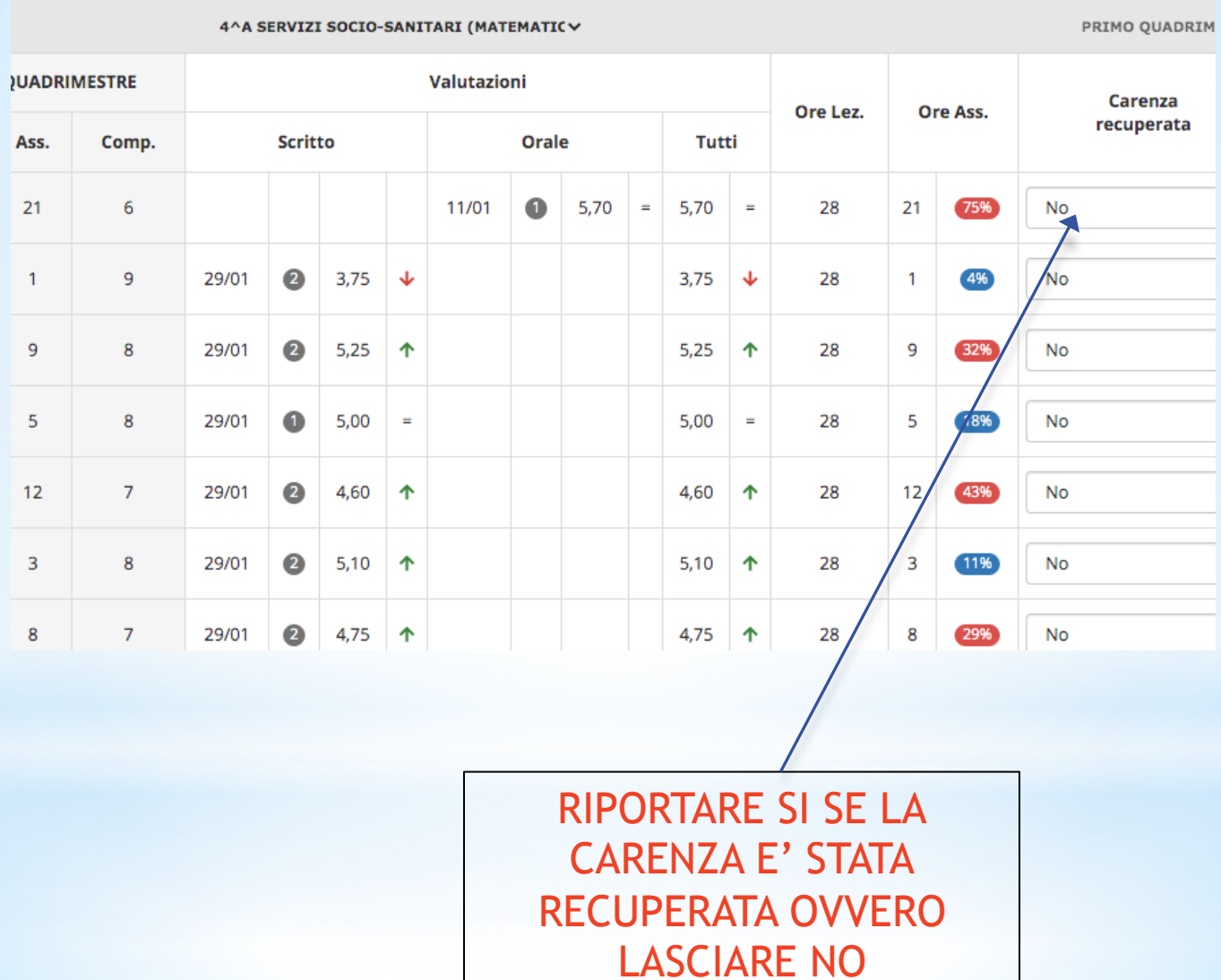

Va verificato anche l'eventuale PAI relativo all'a.s. 2019/2020, aggiornando la scheda RECUPERO CARENZE a.s. 19/20.

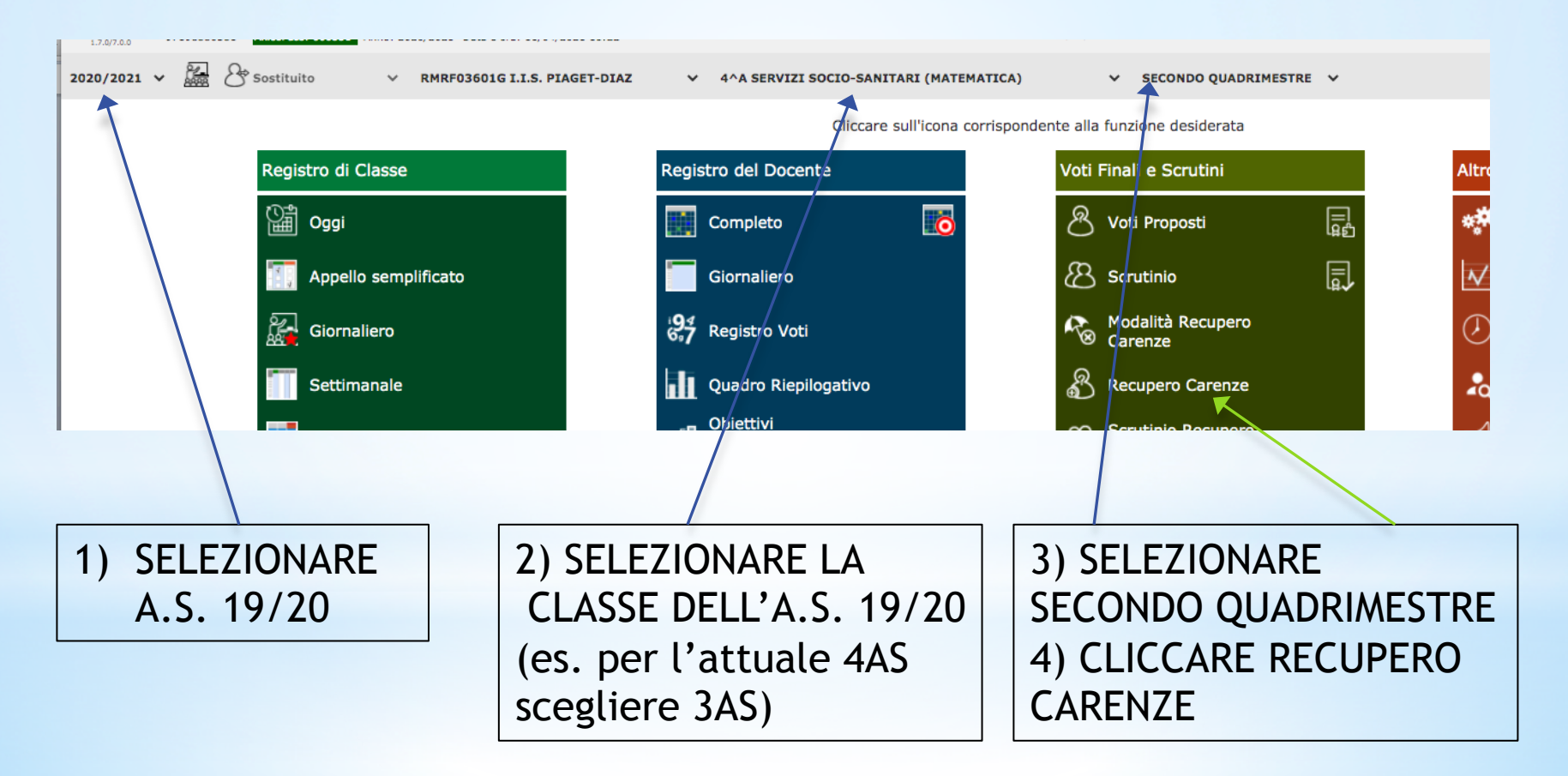

## Se sono presenti ancora allievi con PAI 19/20 da recuperare, aggiornare la situazione entro il 30 aprile

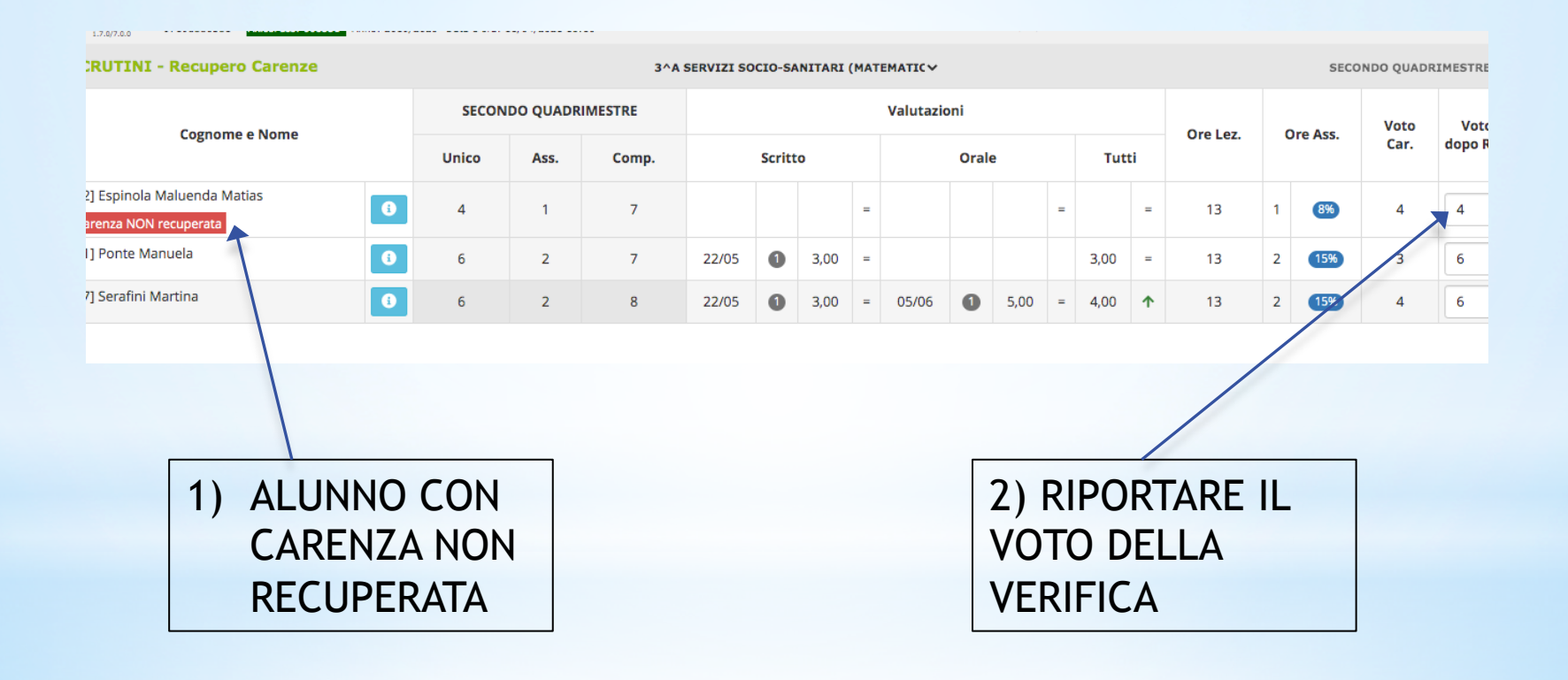